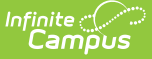

## **Restraint Events (Nebraska v3.6)**

Last Modified on 03/11/2024 8:47 am CDT

Object [Triggering](http://kb.infinitecampus.com/#object-triggering-logic) Logic | Object Data [Elements](http://kb.infinitecampus.com/#object-data-elements) | [Type/Descriptors](http://kb.infinitecampus.com/#type/descriptors)

**Classic View:** System Administration > Ed-Fi

**Search Terms:** Ed-Fi

This event entity represents actions taken by an education organization after a discipline incident where a student is restrained in a response.

## **Object Triggering Logic**

This table describes logic for triggering syncing of this object.

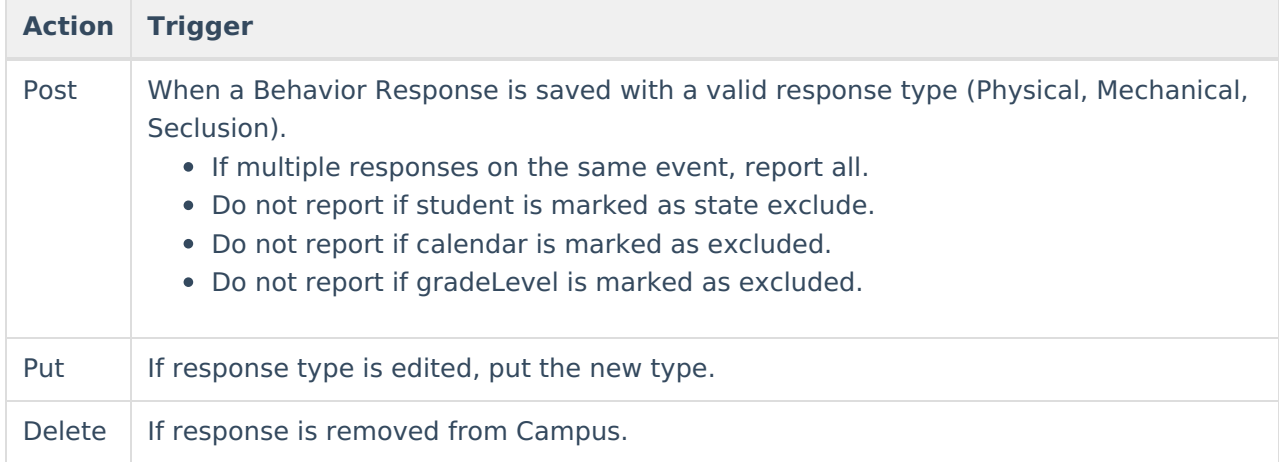

## **Object Data Elements**

This table describes data elements sent within the Schools resource.

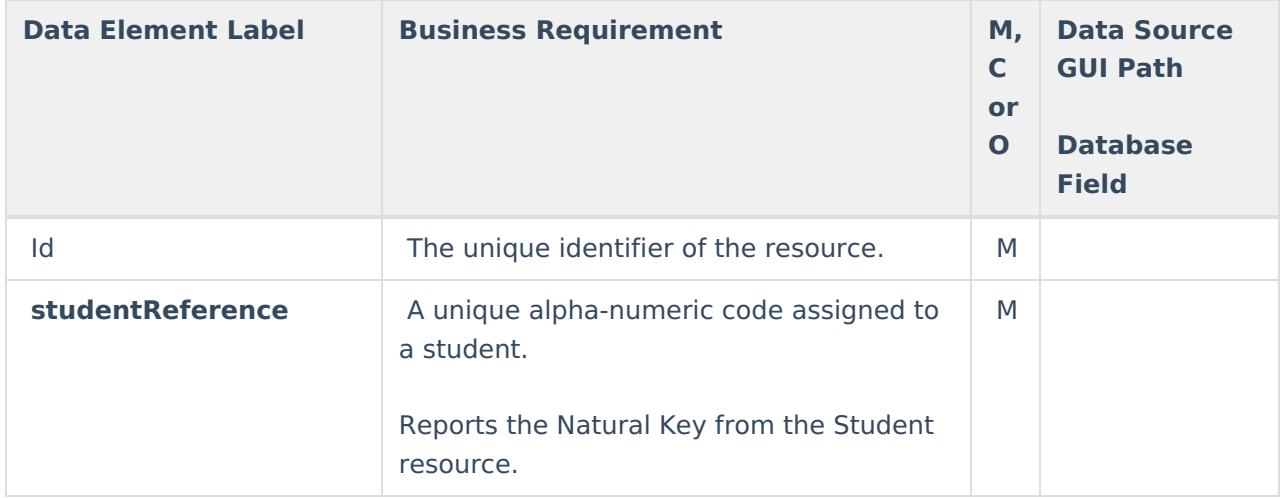

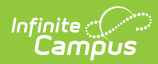

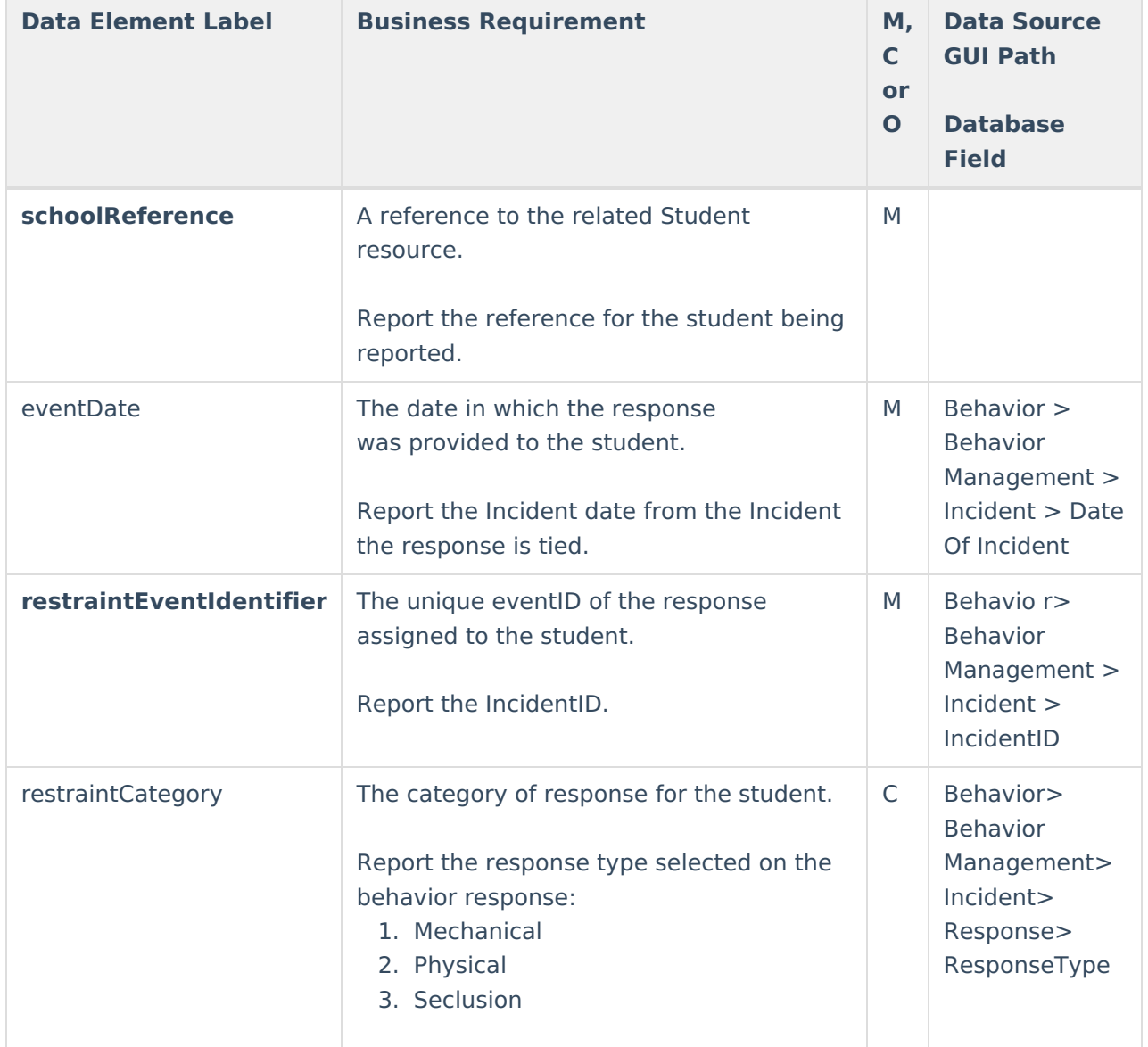

## **Type/Descriptors**

Click here to expand...